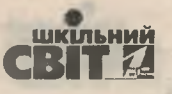

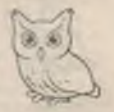

# НОВА УКРАЇНСЬКА ПОЧАТКОВА ШКОЛА **МИКОЛАЇВЩИНИ:**

# особливості регіонального експерименту

Невід'ємною частиною інноваційного освітнього простору Миколаївщини є розширена мережа майданчиків для проведення дослідно-експериментальної роботи, оскільки це є показником інноваційності мислення, готовності до змін, особистісного та професійного зростання педагогічних працівників. Зокрема, проведення дослідноекспериментальної роботи регіонального рівня за темою «Упровадження технології інтегрованого навчання в початковій школі на засадах ідей та положень Нової української школи» вже дало свої перші вагомі результати: створення розробки освітньої програми для 1-2-х класів «Світ, в якому я живу».

Олена СОКУРЕНКО, кандидат педагогічних наук, доцент завідувач кафедри теорії й методики дошкільної та початкової освіти Миколаївського ОІППО

Ідеї та положення Нової української школи передбачають здійснення відбору змісту початкової освіти на засадах міжпредметної інтеграції і практичної спрямованості, що створює умови для цілісного сприйняття й пізнання навколишньої дійсності молодшими школярами, формування ключових компетентностей, необхідних для успішної самореалізації в житті, навчанні, праці.

Саме тому кафедрою теорії й методики дошкільної та початкової освіти Миколаївського ОІППО було ініційовано проведення дослідно-експериментальної роботи регіонального рівня за темою «Упровадження технології інтегрованого навчання в початковій школі на засадах ідей та положень Нової української школи» на базі МОІППО та закладів освіти області (додаток на с. 45-53).

Мета дослідно-експериментальної роботи: розробити та апробувати моделі впровадження інтегрованого навчання в початковій школі на засадах ідей та положень Концепції «Нова українська школа», Державного стандарту початкової освіти.

Ідея інтегрованого навчання не є принципово новою в педагогіці. Адже науково-теоретичні та практичні аспекти впровадження технології в початковій школі були й залишаються предметом дослідження багатьох учених (К. Гуз, В. Ільченко, Т. Михайлова, Л. Потапюк, М. Ратко, О. Шаповал та ін.). Під час розроблення засад інтегрованого підходу до освітнього процесу в закладах загальної середньої освіти широко використовуютьідеї Л. Виготського, В. Давидова, В. Зінченка, Е. Носенка, Р. Карпласа, О. Леонтьєва, К. Піаже, Ю. Самаріна та інші. Сутність поняття «інтеграція» розкривають у роботах О. Алексеєнко, М. Арцишевська, М. Вашуленко, Т. Гладюк, К. Гуз, С. Гончаренко, В. Ільченко, О. Ільченко, Н. Коваль, Ю. Колягіна, О. Савченко, Н. Свєтловська, А. Степанюк, А. Урсул, С. Якименко та ін. Шляхи інтеграції змісту початкової освіти з точки зору її дидактичних можливостей висвітлюють в дослідженнях Н. Бібік, М. Вашуленко, К. Гуз, В. Ільченко, Л. Кочина, В. Паламарчук, Т. Пушкарьова, О. Савченко, В. Тименко, С. Якименко та ін.

Базовими експериментальними майданчиками для дослідно-експериментальної роботи регіонального рівня було обрано такі заклади освіти Миколаївської області: Миколаївська ЗОШ I-III ст. № 57 ім. Т. Г. Шевченка; НВК «Миколаївський ДНЗ — ЗНЗ II ст. № 2 «Зоря»; Миколаївська ЗОШ І—ІІІ ст. № 50 ім. Г. Л. Дівіної; Миколаївська 3ОШ I-II ст. № 64.

з кожним номером!

№ 15-16 (831-832), серпень 2018 | Директор-

*uncorre* 

41

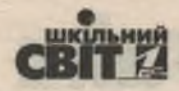

СХРМО 1

#### ФІЛОСОФІЯ ІНТЕГРОВАНОЇ ТЕХНОЛОГІЇ «ВІД ДИТИНИ - ДО НАВКОЛИШНЬОГО СВІТУ, ВІД НАВКОЛИШНЬОГО СВІТУ — ДО ДИТИНИ»

Принцип діяльності: формування, розвиток особистості дитини здійснюється під час його власної навчально-пізнавальної діяльності, спрямованої на «відкриття» ним нового знання

Принцип цілісного уявлення про світ: у дитини повинно бути сформовано узагальнене цілісне уявлення про навколишній світ (природу, культуру, науку, суспільство, людину), про роль і місце кожної сфери в системі знань

Принцип єдиної картини світу в діяльнісному підході тісно пов'язаний із дидактичним принципом науковості в традиційній системі, але багато глибший за нього

Принцип неперервності: наступність між дошкільною та початковою освітою, між усіма освітніми галузями на рівні методології, змісту і методики, актуальним під час упровадження інтегрованої технології є використання варіативних програм

Принцип психологічної комфортності: усунення всіх стресоутворювальних чинників освітнього процесу, створення гуманістичного середовища

Принцип варіативності: розвиток у дітей варіативного мислення, тобто розуміння можливості різних варіантів вирішення пізнавальних завдань і вміння здійснювати вибір варіантів

**Принцип творчості (креативності):** максимальна орієнтація на творчість в освітньому процесі дитини, набуття нею власного досвіду творчої діяльності

Принцип інтеграції природничо-наукової, гуманітарної і художньо-естетичної освіти

Принцип розвитку: інтегрований зміст, переданий упровадженням інтегрованої особистісно зорієнтованої технології

Принцип гуманізації: використання гуманітарного потенціалу інтегрованого змісту навчальних предметів, діалектичний зміст

Дидактичні принципи інтегрованої технології

42 | Директор | № 15-16 (831-832), серпень 2018

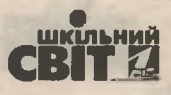

**ОЛОГ** 

аної техн спекти

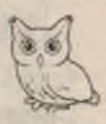

Схема 2

#### ОСОБЛИВОСТІ ЗМІСТУ ІНТЕГРОВАНОЇ ТЕХНОЛОГІЇ

Головною особливістю інтегрованої особистісно зорієнтованої технології є технологічне конструювання змісту дошкільної та початкової освіти в напрямах гуманізації, діалектизації та інтеграції

> Науковий: розроблення цілей, змісту, методів та проектування педагогічного процесу

> Процесуально-описовий: сукупність цілей, змісту методів і засобів для досягнення запланованих результатів інтегрованої технології

> Процесуально-дієвий: розроблення технології інтеграції змісту педагогічного процесу в закладах дошкільної, загальної середньої та позашкільної освіти та функціонування всіх інструментальних, методологічних, педагогічних засобів

Загальне наукове керівництво дослідно-експериментальною роботою регіонального рівня здійснював директор Миколаївського ОІППО В. І. Шуляр. Науковий керівник, автор інтегрованої особистісно зорієнтованої технології - Світлана Іванівна Якименко, доктор філософії в галузі освіти, професор, завідувач кафедри початкової освіти Миколаївського національного університету ім. В. О. Сухомлинського. Науково-методичне консультування забезпечувалось О. О. Сокуренко.

Результатом системної дослідно-експериментальної роботи за 2017-2018 рр. стала розробка під керівництвом професора С. І. Якименко освітньої програми для 1-2-х класів «Світ, в якому я живу». Згідно з висновком Державної служби якості освіти освітня розроблена програма відповідає новому Державному стандарту початкової освіти та може бути запроваджена в закладах загальної середньої освіти.

Освітня програма початкової освіти «Світ, **в якому я живу»** ґрунтується на принципах цілісності, наступності, системності та варіативності змісту, органічної єдності національних і загальнолюдських цінностей; засадах особистісно зорієнтованого, діяльнісного, інтегрованого та компетентнісного підходів (схема 1, 2).

#### Освітня програма забезпечує:

• неперервність, єдність і наступність дошкільної та початкової освіти;

• розвивальний характер і практичну спрямованість освітнього процесу;

• формування гармонійної, всебічно розвиненої особистості.

Провідним засобом реалізації програми є запровадження компетентнісного підходу в освітній процес початкової школи, на основі ключових компетентностей як результату навчання.

Освітню програму побудовано на інтегрованому підході, в основі яких — об'єднання 5 сфер життєдіяльності людини: «Людина і природа», «Людина і суспільство», «Людина і культура», «Людина, наука і техніка», «Людина і всесвіт» (автор ідеї — професор С. І. Якименко). Такий підхід орієнтує педагогів на уніфікацію досвіду учнів в основних сферах їхньої діяльності, реалізацію системного, цілісного, комплексного підходу до дитини, на забезпечення гармонійного фізичного, емоційного, вольового, морального, соціального та інтелектуального розвитку здобувачів початкової освіти. Зміст підходу спрямований на особистісне зростання дітей. їх суб'єктність у різних сферах життєдіяльності.

з кожним номером!

№ 15-16 (831-832), серпень 2018 | Директор

wkowu

43

Інтегровані наскрізні змістові модулі навчання. які є складниками сфер життєдіяльності людини, відображають провідні соціально й особистісно значущі ідеї.

Змістові лінії послідовно розкрито в освітньому процесі молодших школярів. Вони співвідносяться з ключовими компетентностями, опанування якими забезпечує формування ціннісних і світоглядних орієнтацій учня, що визначають його поведінку в життєвих ситуаціях.

Навчання за змістовими лініями реалізують через актуалізацію відповідних знаннєвих, діяльнісних і ціннісних компонентів.

В освітній програмі очікувані результати навчально-пізнавальної діяльності сформулювано в термінах компетентнісного підходу:

• знаннєвий компонент - називаю, формулюю, записую, наводжу приклади тощо;

• діяльнісний компонент — розпізнаю, розрізняю, описую, аналізую, порівнюю, планую, застосовую тощо;

• ціннісний компонент - усвідомлюю, критично ставлюся, оцінюю, обґрунтовую, роблю висновки, висловлюю судження тощо.

Програма містить зміст навчання, який згруповано за змістовими лініями. Учителі, орієнтуючись на очікувані результати щодо підготовки здобувачів початкової освіти, мають можливість самостійно визначати назву теми, кількість і перелік питань до кожного уроку залежно від умов організації освітнього процесу, пізнавальних можливостей здобувачів початкової освіти, класу та індивідуального підходу вчителя до викладання.

Освітня програма покликана стати одним з інструментів упровадження засадничих ідей особистісно зорієнтованого і компетентнісного підходів у повсякденну практику, що досягають через:

• розкриття потенціалу освітніх галузей для формування ключових компетентностей;

• зменшення обсягу фактологічного матеріалу на користь практичної діяльності;

• формулювання очікуваних результатів навчально-пізнавальної діяльності (знаннєвий, діяльнісний, ціннісний компоненти);

• уведення наскрізних змістових модулів навчання;

• розкриття змістових ліній через п'ять сфер життєдіяльності людини: «Людина і природа», «Людина і суспільство», «Людина і культура», «Людина, наука і техніка», «Людина і всесвіт»;

• формування змісту за лінійно-концентричним принципом навколо змістових ліній.

На думку С. І. Якименко, технологія «Світ, в якому я живу» дає можливість сформувати в учня вміння цілісно сприймати світ, узагальнювати, розмірковувати, порівнювати; розкрити зв'язки навчального матеріалу з дійсністю; залучити до діяльності одночасно велику кількість дітей; допомогти кожній дитині розкрити свій потенціал.

Перспективне планування занять за технологією «Світ, в якому я живу» пропонують складати на рік. Планування освітньої роботи на місяць здійснюють за змістовими модулями. Роботу за модулями вчитель має спрямувати в таких напрямах:

• формування реалістичних уявлень про неживу та живу природу, явища природи і зв'язки між ними;

• розвиток допитливості, спостережливості, логічного та абстрактного мислення;

• стимулювання бажання пізнавати навколишній світ у дослідницькому середовищі;

• формування основ світогляду.

Роботу на тиждень у 1-му класі слід планувати за освітніми галузями: «Мовно-літературна», «Математична», «Природнича», «Технологічна», «Соціальна і здоров'язбережувальна», «Громадянська та історична», «Мистецька», «Фізкультурна».

Автор інтегрованої особистісно зорієнтованої технології С. І. Якименко переконана, що вчитель, який матиме бажання працювати за освітньою програмою «Світ, в якому я живу», зможе реалізувати ідеї Концепції «Нова українська школа», забезпечити виконання вимог до обов'язкових результатів навчання та компетентностей здобувачів освіти, визначених у Державному стандарті початкової освіти.

#### Використані джерела

1. Якименко С. І. З дитсадка до школи без проблем. Авторська інтегрована особистісно зорієнтована технологія «Світ навколо мене». Учитель початкової школи. 2018. Nº 1. C. 20-23.

2. Лист МОН України № 1/9-344 від 25.05.2018 «Про завершення експертизи освітніх програм». URL: mon. gov.ua/storage/app/media/news/Новини/2018/05/22/ mon-25-05-18.pdf (дата звернення: 25.06.2018 р.).

3. Про проведення дослідно-експериментальної роботи за темою «Упровадження технології інтегрованого навчання в початковій школі на засадах ідей та положень Нової української школи» на базі МОІППО та навчальних закладів області. URL: https://bit. Iy/2vxVxKO (дата звернення: 25.06.2018 р.).

44 | *О*бщентор | № 15-16 (831-832), серпень 2018

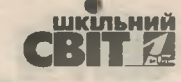

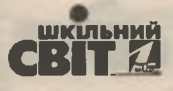

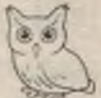

Додаток

#### ВИТЯГИ З ДОДАТКІВ ДО НАКАЗУ ДЕПАРТАМЕНТУ ОСВІТИ І НАУКИ МИКОЛАЇВСЬКОЇ ОБЛДЕРЖАДМІНІСТРАЦІЇ ВІД 23.08.2017Р. № 525 «Про проведення дослідно-експериментальної роботи за темою «Упровадження технології інтегрованого навчання в початковій школі на засадах ідей та положень Нової української школи» на базі МОІППО та навчальних закладів області»

Додатокт

#### ЗАЯВКА (витяг)

на проведення дослідно-експериментальної роботи за темою «Упровадження технології інтегрованого навчання в початковій школі на засадах ідей та положень Нової української школи» на базі МОІППО та навчальних закладів **області** 

#### Актуальність і доцільність дослідження

Поступ до Нової української школи передбачає модернізацію змісту початкової освіти України, вимагає визначення чітких методологічних засад, що враховують сучасні світові та європейські тенденції розвитку початкової школи і, водночас, ґрунтуються на національних надбаннях, вітчизняній культурі.

Початкова освіта — це перший етап здобуття повної загальної середньої освіти, який відповідає першому рівню Національної рамки кваліфікацій і першому рівню освіти Міжнародної стандартної класифікації освіти в редакції 2011 р.

Реалізація змісту початкової освіти в навчальному процесі передбачає формування креативної та ініціативної особистості, здатної до ефективної діяльності в суспільстві, яка завдяки умінню критично мислити, набутим компетентностям, сформованим переконанням і ціннісним ставленням спроможна адекватно вирішувати важливі питання на користь українського народу. суспільно-економічного розвитку людства.

Усе це зумовлює вироблення і реалізацію принципово нових підходів до формування змісту освіти, його втілення в навчальних програмах і підручниках, визначення освітніх результатів і способів їх вимірювання. Модернізація змісту початкової освіти вимагає створення педагогічних експериментальних майданчиків, на базі яких здійснюватиметься відповідна апробація змісту освіти.

Згідно з рішенням колегії Міністерства освіти і науки України від 08.12.2016 р. протокол № 11/5-15 «Про політичну пропозицію до проекту Концепції реалізації державної політики у сфері реформування загальної середньої освіти «Нова українська школа» на період до 2029 року» передбачено забезпечення вільного доступу всіх дітей шкільного віку до якісних сучасних навчальних, а вчителів та батьків до якісних педагогічних, навчально-методичних, дидактичних, психологічних ресурсів.

Кардинальне оновлення змісту освіти, осучаснення методик викладання мають сприяти суспільній підтримці зміни структури середньої освіти. Початкова освіта — 4 роки, яка поділяється на два цикли: перший цикл - адаптаційно-ігровий (1-2-гі класи), звикання до шкільного життя; другий - основний (3-4-ті класи), формування почуття відповідальності й самостійності.

Постійно зростаючі вимоги до змісту й організації навчально-виховного процесу потребують нових, більш ефективних педагогічних підходів до формування особистості. Завданням Нової

№ 15-16 (831-832), серпень 2018 | Директор з кожним номером!

45

*unonu* 

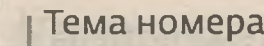

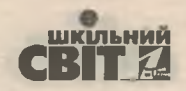

української школи є розвиток свідомої, усебічно розвиненої, творчої особистості, яка здатна до самовираження в різних видах діяльності.

Ідеї та положення Нової української школи передбачають зміни у відборі змісту початкової освіти, а саме: відмінність міжпредметної інтеграції та практичної спрямованості. Це дозволить забезпечити молодшим школярам умови цілісного сприймання і пізнання навколишньої дійсності й перейти від знаннєвої педагогіки до педагогіки партнерства: між учнем і вчителем, школою та батьками.

Потрібна ґрунтовна підготовка вчителів за новими методиками й технологіями навчання. Провідними технологіями в початковій школі є інтегрована та ігрова.

Актуальність використання міжпредметної інтеграції підтверджується положеннями Державного стандарту початкової загальної освіти, нормативно-правовими документами Міністерства освіти і науки України. Так, у Державному стандарті початкової загальної освіти (постанова Кабінету Міністрів України від 20.04.2011 р. № 462) термін «міжпредметна компетентність» визначається як «здатність учня застосовувати щодо міжпредметного кола проблем знання, уміння, навички, способи діяльності та ставлення, які належать до певного кола навчальних предметів і предметних галузей».

Науково-теоретичні та практичні аспекти впровадження технології інтегрованого навчання в початковій школі були й залишаються предметом дослідження багатьох учених (К. Гуз, В. Ільченко, Т. Михайлова, Л. Потапюк, М. Ратко, О. Шаповал та ін.).

Під час розроблення засад інтегрованого підходу до начально-виховного процесу в школі широко використовують ідеї Л. Виготського, В. Давидова, В. Зінченка, Е. Носенка, Р. Карпласа, О. Леонтьєва, К. Піаже, Ю. Самаріна та інших. Сутність поняття «інтеграція» розкривають у роботах О. Алєксєєнко, М. Арцишевська, М. Вашуленко, Т. Гладюк, К. Гуз, С. Гончаренко, В. Ільченко, О. Ільченко, Н. Коваль, Ю. Колягіна, О. Савченко, Н. Свєтловська, А. Степанюк, А. Урсул, С. Якименко та інших.

Інтеграцію змісту початкової освіти з точки зору її дидактичних можливостей досліджують Н. Бібік, М. Вашуленко, К. Гуз, В. Ільченко, Л. Кочина, В. Паламарчук, Т. Пушкарьова, О. Савченко, В. Тименко та інші.

Виходячи з вищезазначеного, темою дослідно-експериментальної роботи регіонального рівня було обрано **«Упровадження технології інтегрованого навчання в початковій школі на** засадах ідей і положень Нової української школи».

Об'єкт дослідження: навчально-виховний процес у початковій школі.

Предмет дослідження: технологія інтегрованого навчання молодших школярів на засадах ідей та положень Нової української школи.

Мета дослідження: розробити та апробувати моделі упровадження технології інтегрованого навчання в початковій школі на засадах ідей і положень Нової української школи, Державного стандарту початкової загальної освіти в загальноосвітніх навчальних закладах різних типів.

В основу наукової роботи покладено гіпотезу про те, що інтегроване навчання дітей молодшого шкільного віку буде більш ефективним, якщо буде упроваджуватися на засадах ідей і положень Нової української школи:

• новий зміст освіти, спрямований на формування компетентностей XXI ст.;

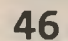

46 |  $O$ upermop | Nº 15-16 (831-832), серпень 2018

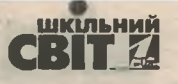

47

#### Продовження

• новий шкільний вчитель, що володіє сучасними методиками викладання і здатен реалізовувати педагогіку партнерства:

• сучасна система управління та адміністрування шкіл;

• НОВЕ ОСВІТНЄ СЕРЕДОВИЩЕ.

Здійснення поставленої мети та перевірка гіпотези передбачає послідовне розв'язання таких завдань:

• на основі аналізу наукової літератури уточнити сутність понять «інтегроване навчання», «технологія інтегрованого навчання»;

• розробити та апробувати моделі впровадження інтегрованого навчання молодших школярів для різних типів навчальних закладів:

• дослідити особливості впровадження технології інтегрованого навчання молодших школярів у загальноосвітніх навчальних закладах різних типів, різних організаційних та змістових умовах:

• розробити навчально-методичний комплекс для вчителів початкових класів щодо упровадження технології інтегрованого навчання молодших школярів.

Методологічну основу дослідження складають положення філософії, психології, педагогіки про інтегрований підхід у навчанні учнів молодшої школи. Інтегрований підхід у досліджені розглядається як такий, що орієнтований на формування саморегуляції особистості, розвиток творчих здібностей і дієво-практичної сфери учнів, формування світорозуміння. Інтегрований підхід до побудови навчально-виховного процесу в початковій школі сприяє глибокому світоглядному сприйманню, осмисленню нових понять і уявлень, подоланню їх розрізненості та фрагментарності, дає змогу досягти цілісності знань, сформувати наукову картину світу в учнів початкової школи.

Вихідні положення дослідження ґрунтуються на засадах Національної стратегії розвитку освіти в Україні на період до 2021 року, Концепції «Нова українська школа», Законів України «Про освіту», «Про загальну середню освіту», Державного стандарту початкової загальної освіти в Україні.

Теоретичну основу дослідження становлять концептуальні ідеї гуманістичної парадигми освіти (Г. Балл, С. Гончаренко, І. Зязюн, Г. Костюк, А. Маслоу, К. Роджерс, В. Сухомлинський, А. Сущенко, Т. Сущенко та інші); закономірності формування особистості та розвитку дитини молодшого шкільного віку (І. Бех, Д. Ельконін, О. Запорожець, Я. Коломінський, С. Максименко та інші); концепція особистісно орієнтованого виховання (І. Бех, О. Кононко, О. Пєхота та інші); ідеї використання міжпредметних зв'язків та інтегрованого навчання (М. Арцишевська, Н. Бібік, М. Вашуленко, С. Гончаренко, В. Ільченко, Л. Кочина, О. Савченко, С. Якименко та ін.); теорія ігрової діяльності (Л. Виготський, Д. Ельконін, О. Леонтьєв).

Для перевірки висунутої гіпотези та вирішення поставлених завдань використовуватимуться такі методи дослідження:

• теоретичні (аналіз філософської, психолого-педагогічної та навчально-методичної літератури з проблеми дослідження; зіставлення й синтез здобутої інформації з метою визначення сутності ключових понять дослідження; аналіз нормативно-правових документів органів освіти для з'ясування спрямування навчально-виховної роботи загальноосвітньої школи І ст. на розв'язання даної проблеми);

• діагностичні (спостереження за діяльністю педагогів і дітей під час експериментальної роботи; анкетування та бесіди з учителями для виявлення обізнаності з проблеми; опитування й тестування учнів, аналіз виконання дітьми завдань із метою з'ясування стану практичного розв'язання досліджуваної проблеми);

з кожним номером!

№ 15-16 (831-832), серпень 2018 | Одиректор | Junove

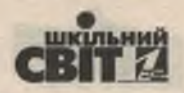

• експериментальні (моделювання упровадження інтегрованого навчання молодших школярів на засадах ідей та положень Нової української школи, Державних стандартів початкової загальної освіти, констатувальний експеримент);

• статистичні (методи обробки отриманих даних для виявлення кількісних та якісних характеристик результативності проведеної дослідно-експериментальної роботи).

Достовірність результатів забезпечуватиметься методологічною обґрунтованістю його вихідних теоретичних позицій; застосуванням комплексу методів, адекватних меті та завданням дослідно-експериментальної роботи; об'єктивністю критеріїв оцінки результатів експерименту; єдністю кількісного та якісного аналізу даних.

Очікувані результати та їх соціальний ефект: під час дослідно-експериментальної роботи передбачається розробити навчально-методичний комплекс для вчителів початкових класів щодо упровадження інтегрованого навчання молодших школярів на засадах ідей та положень Нової української школи для різних типів навчальних закладів та різних умовах їх функціонування, що забезпечить гармонійний розвиток учнів відповідно до їх вікових та індивідуальних психофізіологічних особливостей і потреб, виховання загальнолюдських цінностей, підтримка життєвого оптимізму, розвиток самостійності, творчості та допитливості; дослідно-експериментальна робота сприятиме підвищенню якості регіональної освіти.

Дослідження виконуватиметься протягом 2017-2022 рр. і міститиме три етапи.

На першому діагностико-концептуальному етапі (2017—2018 рр.) буде здійснено обґрунтування теми дослідження, вивчено проблему формування цілісної картини світу в дітей молодшого шкільного віку засобами інтегрованого навчання в теоретичному аспекті. Передбачається провести аналіз філософської, педагогічної, психологічної літератури з досліджуваної проблеми. Буде конкретизовано об'єкт, предмет, мету, гіпотезу та завдання науково-дослідної роботи. Планується вивчити сучасний стан досліджуваної проблеми, провести анкетування педагогів та опитування дітей.

На другому розвивально-формувальному етапі (2019-2021 рр.) будуть розроблені моделі упровадження інтегрованого навчання в початковій школі на засадах ідей і положень Нової української школи, Державного стандарту початкової загальної освіти в різних типах навчальних закладів, у яких є школа і ступеня.

На третьому результативно-узагальнювальному етапі (2021—2022 рр.) завершиться кількісний і якісний аналіз даних дослідно-експериментальної роботи. Буде узагальнено результати роботи, сформульовано основні висновки та оформлено результати дослідно-експериментальної роботи.

Директор МОІППО

Гема номера

В. І. Шуляр

48 | Директор | № 15-16 (831-832), серпень 2018

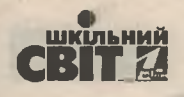

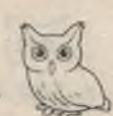

Продовження

Додаток 2

#### **ПРОГРАМА**

#### дослідно-експериментальної роботи за темою «Упровадження технології інтегрованого навчання в початковій школі на засадах ідей та положень Нової української школи» на 2017-2022 pp.

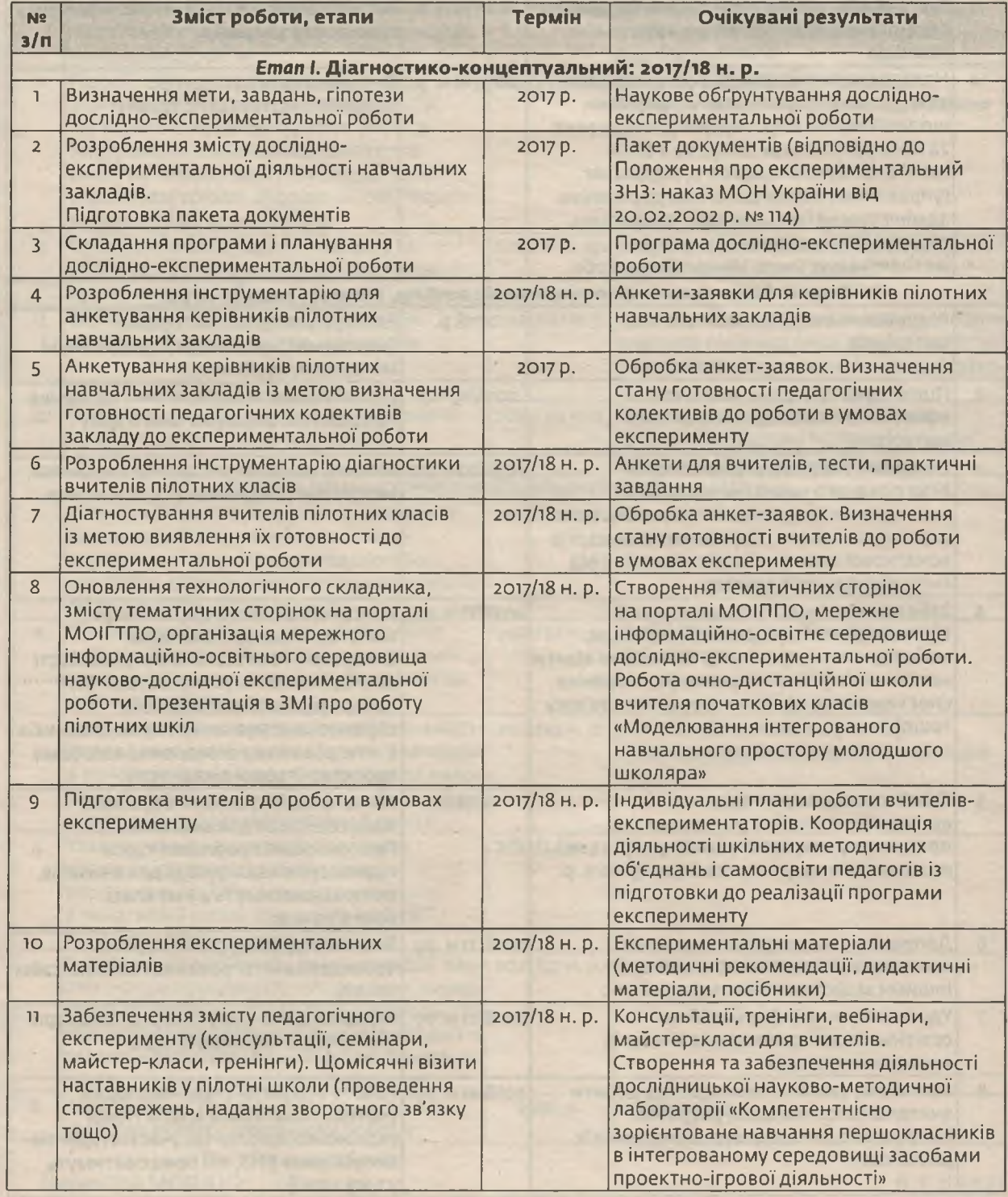

з кожним номером!

№ 15-16 (831-832), серпень 2018 | Директор | 49

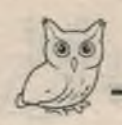

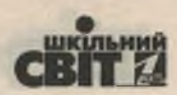

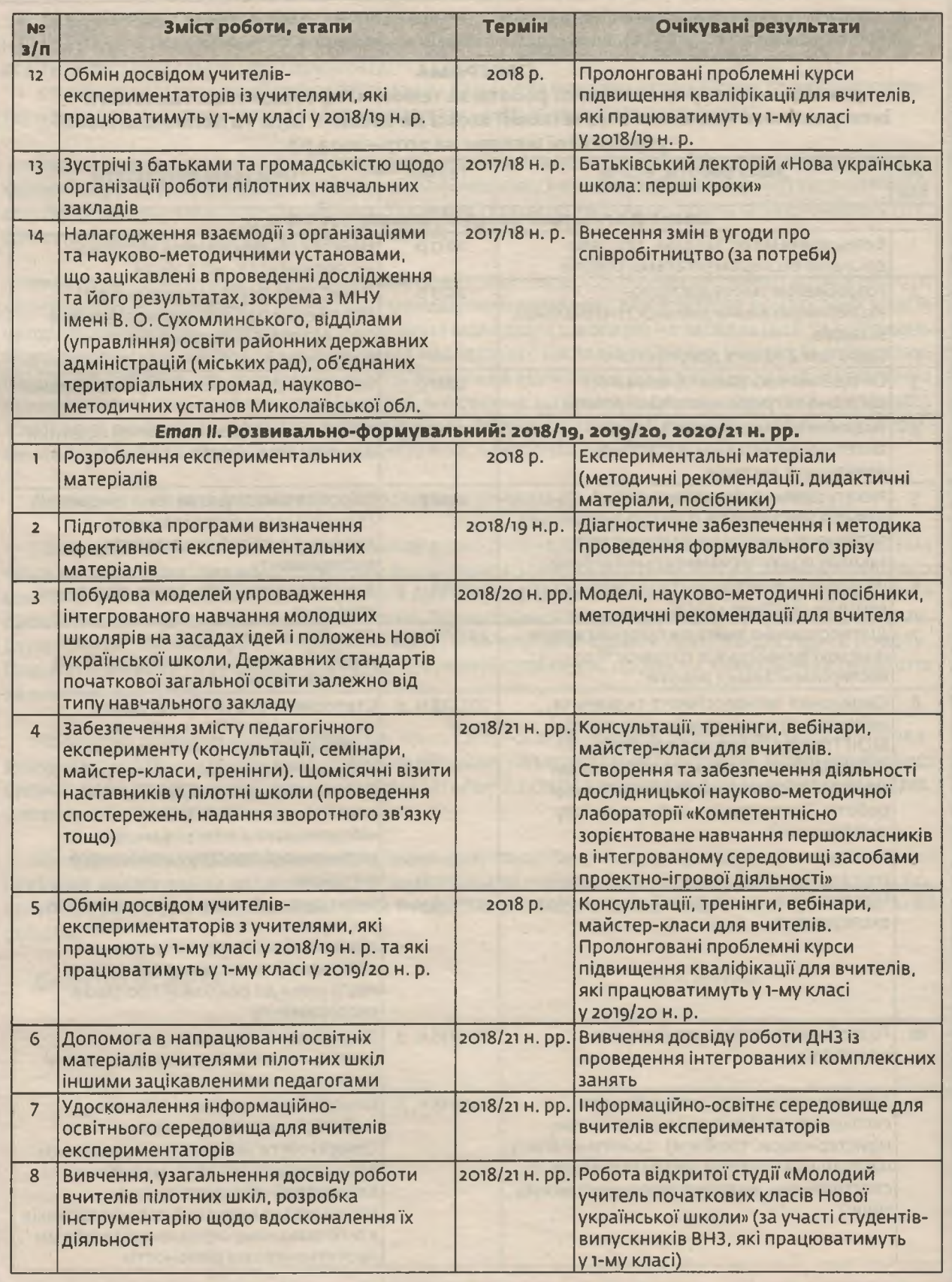

50 | Dupennop | Nº 15-16 (831-832), серпень 2018

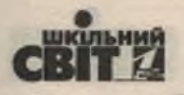

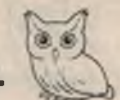

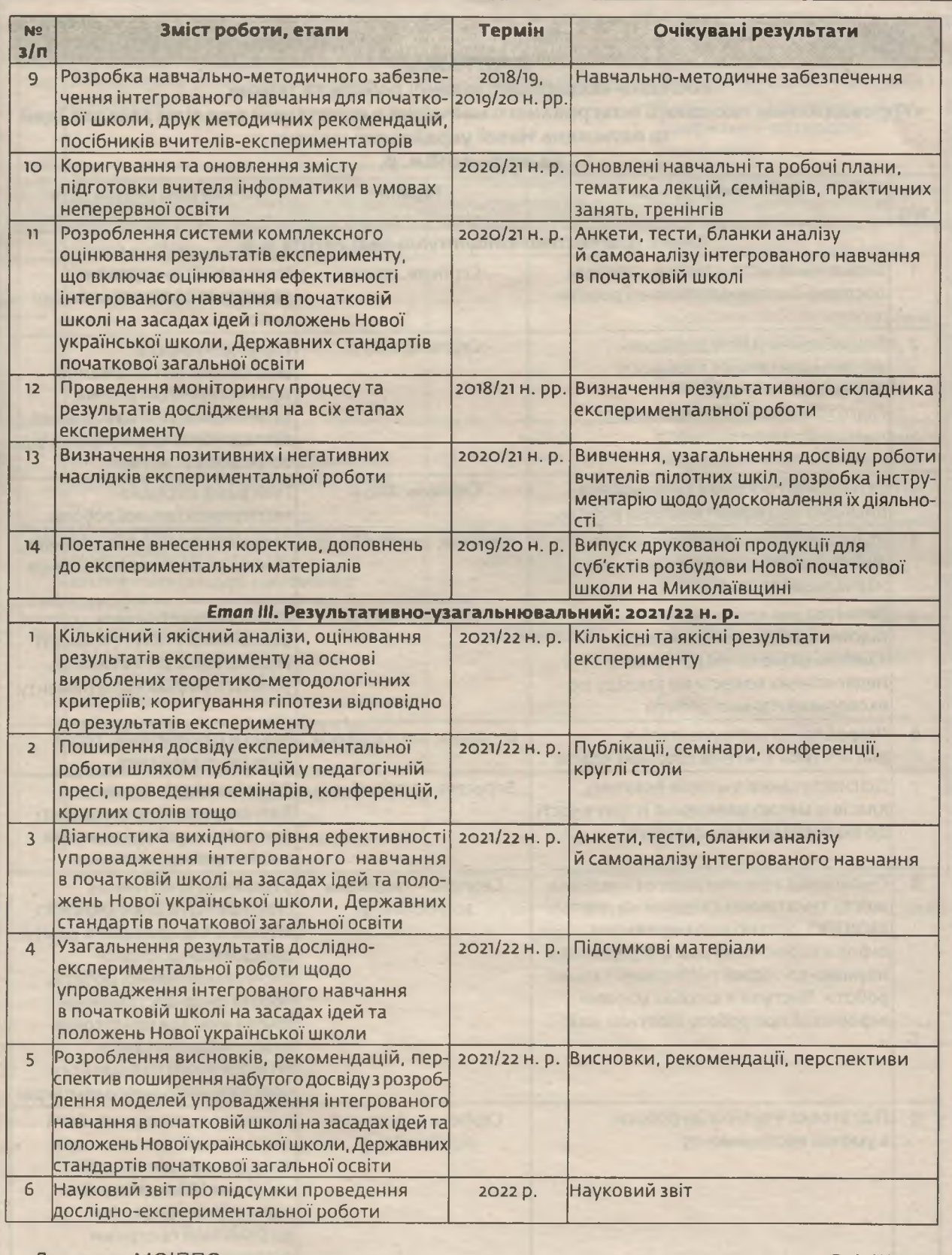

Директор МОІППО

В. І. Шуляр

з кожним номером!

51

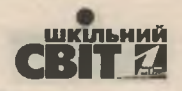

Продовження

Додаток з

### **ПРОГРАМА**

#### дослідно-експериментальної роботи за темою «Упровадження технології інтегрованого навчання в початковій школі на засадах ідей та положень Нової української школи»

на 2017-2018 н. р.

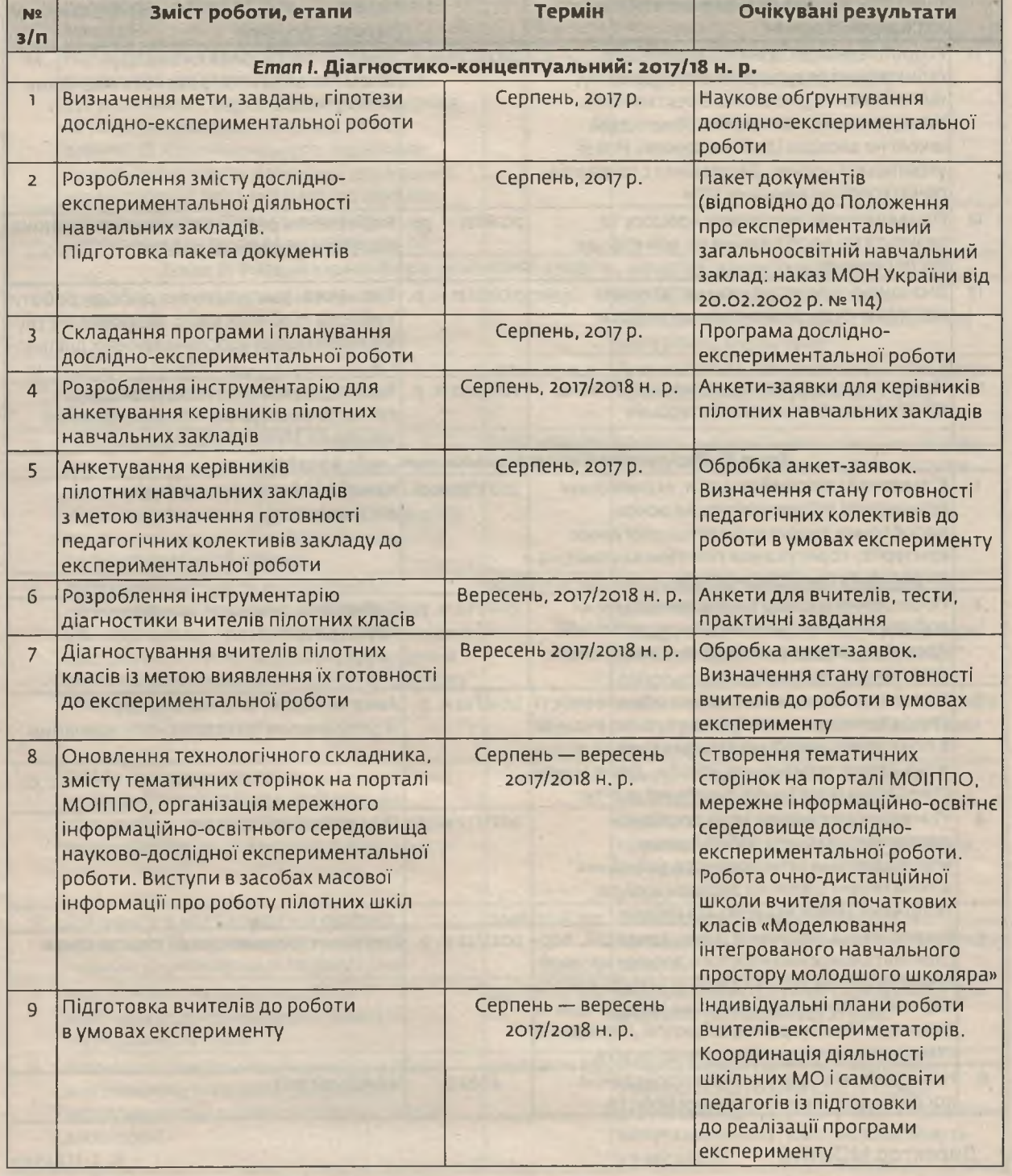

52 | Dupennop |  $N^{\circ}$  15-16 (831-832), серпень 2018

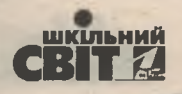

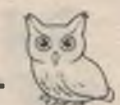

Закінчення

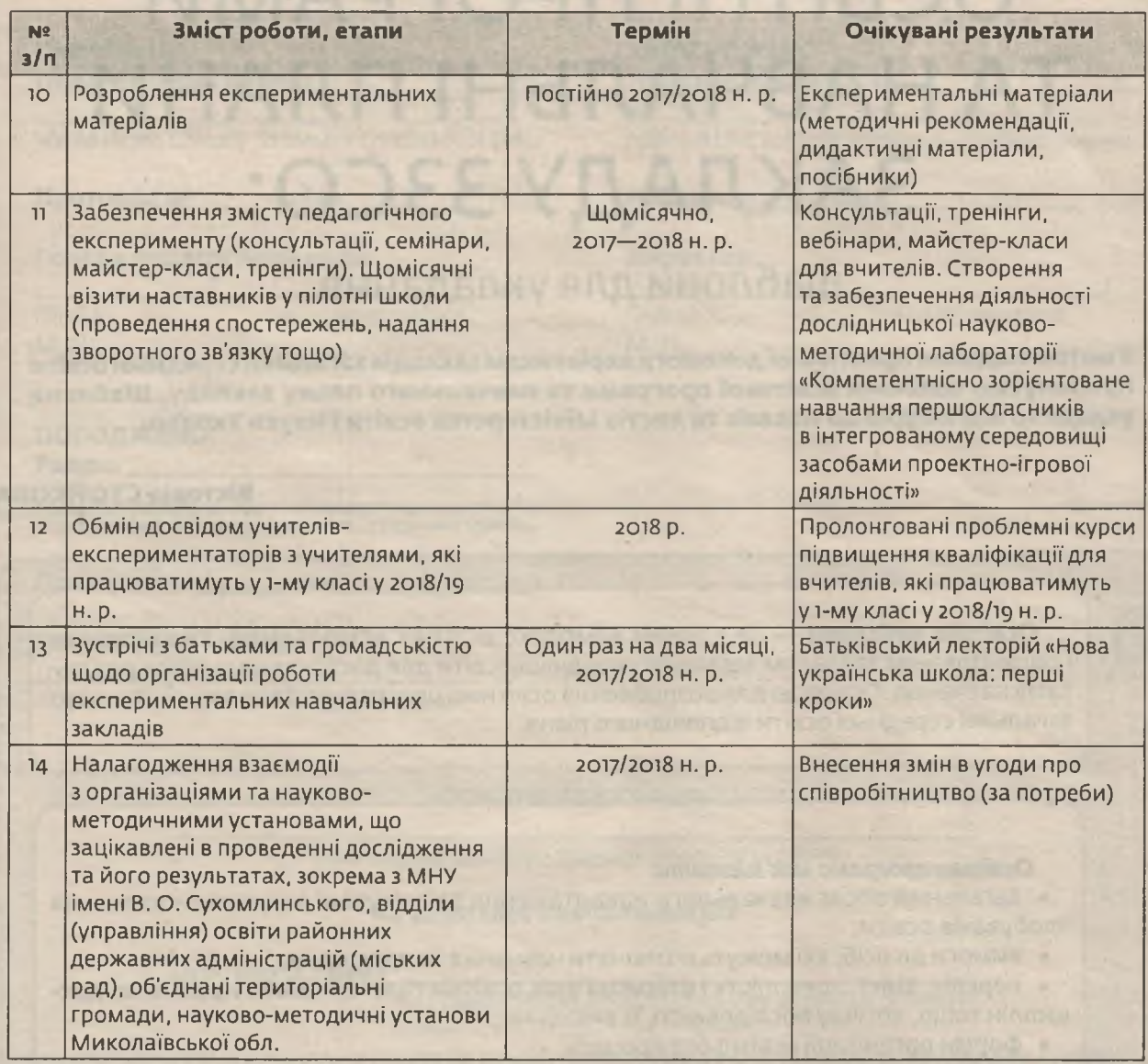

Директор МОІППО

В. І. Шуляр

з кожним номером!

№ 15-16 (831-832), серпень 2018 | Директор | 53